## Świętokrzyski Urząd Wojewódzki w Kielcach

http://www.kielce.uw.gov.pl/pl/biuro-prasowe/aktualnosci/2923,Kochaj-zycie.html 20.05.2024, 09:50

Strona znajduje się w archiwum.

## "Kochaj życie"

Studenci Uniwersytetu Jana Kochanowskiego oraz Politechniki Świętokrzyskiej mieli dziś okazję wysłuchać porad wojewody Bożentyny Pałki-Koruby oraz zaproszonych specjalistów na temat profilaktyki raka piersi i szyjki macicy.

## **Studenci Uniwersytetu Jana Kochanowskiego oraz Politechniki Świętokrzyskiej mieli dziś okazję wysłuchać porad wojewody Bożentyny Pałki-Koruby oraz zaproszonych specjalistów na temat profilaktyki raka piersi i szyjki macicy.**

Spotkania odbyły się w ramach kampanii "Kochaj życie" i rozpoczęły kolejny tzw. "Różowy tydzień". W obu konferencjach, podczas których wojewoda zachęcała wszystkie młode panie do profilaktycznych badań cytologicznych i mammografii, a praktycznych porad na temat ich wykonywania udzielali specjaliści, uczestniczyło kilkaset studentów. W trakcie spotkań referaty nt. badań, które chronią życie kobiet oraz współczesnej antykoncepcji wygłosili dr Agnieszka Wrona-Cyranowska oraz dr Grzegorz Świercz.

Kolejne przedsięwzięcia w ramach kampanii już jutro. Tym razem wojewoda oraz wicewojewoda będą promować profilaktykę raka piersi i szyjki macicy podczas spotkania pn. "Głośne czytanie nocą", które odbędzie się w Antykwariacie Naukowym Andrzeja Metzgera. "Różowy tydzień" potrwa do niedzieli.

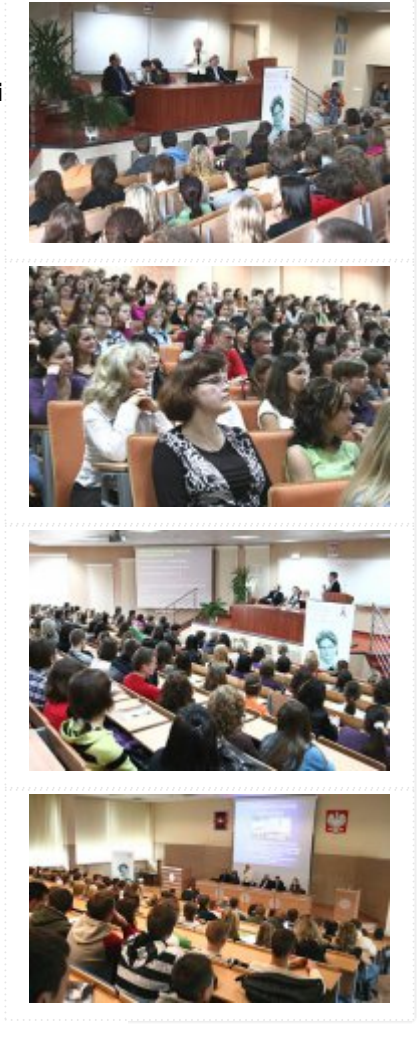

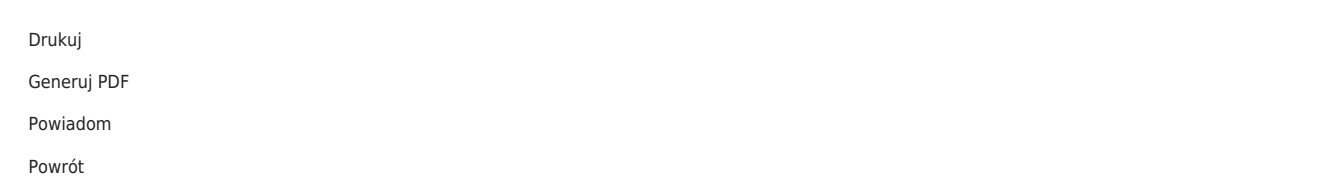